### Métodos discriminativos de Análise Sensorial Parte 2 ZEA1000 – Análise sensorial de alimentos

TABELAS E FÓRMULAS PARA UTILIZAÇÃO COM OS TESTES SOBRES DUITS DE DISTEM DUITEO DE DUITEO DE DISTING DE DEDENTI

ORDENAÇÃO, DIFERENÇA DO CONTROLE E COMPARAÇÃO MÚLTIPLA

### FONTE

Análise sensorial de alimentos / Silvia Deboni Dutcosky. 4. ed. rev. e ampl. - Curitiba : Champagnat, 2013. 540 p.; 23 cm. (Coleção Exatas; 4)

> Inclui Referências. ISBN 978-85-7292-244-9

1. Alimentos - Análise. 2. Alimentos - Avaliação Sensorial. I. Título, II. Série.

CDD 664.07

### Teste de ordenação

### Análise dos dados para seleção de avaliadores: Teste de ordenação<br>Análise dos dados para seleção de<br>avaliadores:<br>Avalia-se o coeficiente de correlação de Spearman entre a<br>prevista e a ordem do avaliador<br>ρ = 1 – (6 Σ D<sup>2</sup>)/N (N<sup>2</sup> – 1)<br>p (tho) = medida da correlação<br>D Ordenação<br>
ados para seleção de<br>
e de correlação de Spearman entre a ordem<br>
avaliador<br>
– 1)<br>
lação<br>
dens Teste de ordenação<br> **Análise dos dados para seleção de<br>
avaliadores:**<br>
Avalia-se o coeficiente de correlação de Spearman en<br>
prevista e a ordem do avaliador<br>  $\rho = 1 - (6 \sum D^2)/N (N^2 - 1)$ <br>  $\rho$  (tho) = medida da correlação<br>
D

prevista e a ordem do avaliador

 $p = 1 - (6 \nabla D^2)/N (N^2 - 1)$ 

D = diferença entre as ordens N = número de amostras

Quanto mais próxima de 1 for a correlação melhor é o avaliador. Verificar na Tabela 32 o valor crítico de acordo com o número de amostras testadas.

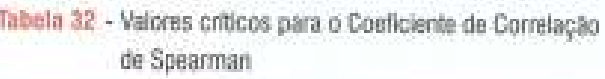

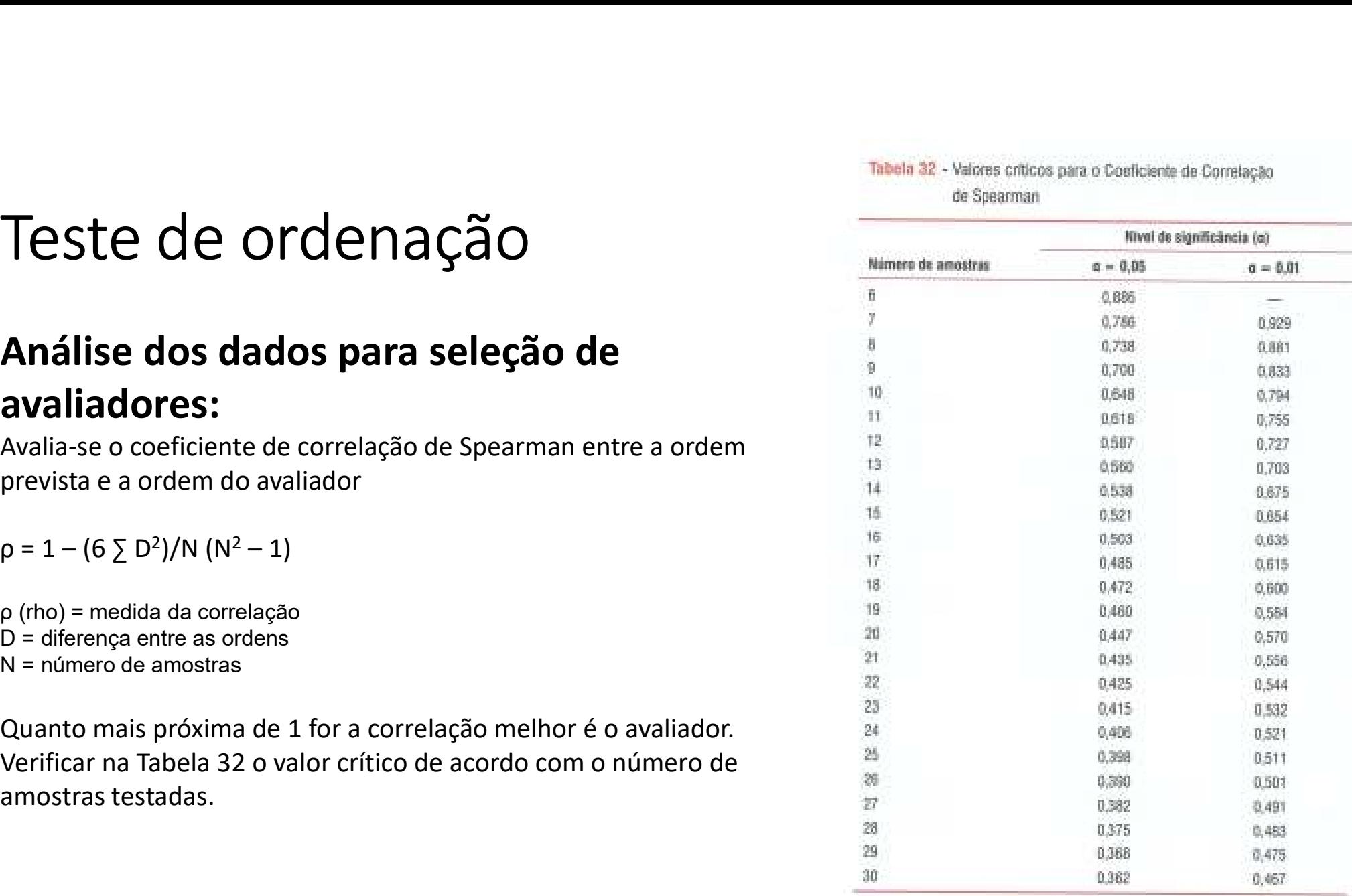

Fonte: ISG 8587-2006

### Teste de ordenação

# Teste de ordenação<br>Teste de ordenação unilateral — sabe-se *a priori* qual a ordenação correta<br>1. Aplica-se Teste de Page para verificar se existe diferença significativa entre as amostras: 1. Aplica-se Teste de Page para verificar se existe diferença significativa entre as amostras:<br>1. Aplica-se Teste de Page para verificar se existe diferença significativa entre as amostras:<br> $L = S_1 + 2 \times S_2 + 3 \times S_3 + .... + t \times S_t$

$$
L = S_1 + 2 \times S_2 + 3 \times S_3 + \dots + t \times S_t
$$

### Onde:

L = coeficiente que será comparado a um valor crítico mínimo tabelado (Tabela 47, anexo K para estabelecer se existe diferença significativa entre as amostras. Teste de ordenação unilateral — sabe-se *a priori* qual a ordenação correta<br>
1. Aplica-se Teste de Page para verificar se existe diferença significativa entre as amostras:<br>  $L = S_1 + 2 \times S_2 + 3 \times S_3 + \dots + t \times S_t$ <br>
Onde:<br>
1. e co 1. Aplica-se Teste de Page para verificar se existe diferença significativa entre as amostras:<br>  $L = S_1 + 2 \times S_2 + 3 \times S_3 + \dots + t \times S_t$ <br>
Onde:<br>  $L = \text{coefficiente que será compardo a um valor critico minimum tableau do (Table a 47, anexo K para estabelecer se existe differe  
significativo entre as amostras.  
Is e son das ordenações de um produto analisado  
5e L for MENOR que valor crítico da Tablela 33$ 

S = soma das ordenações de um produto analisado

T = número de tratamentos

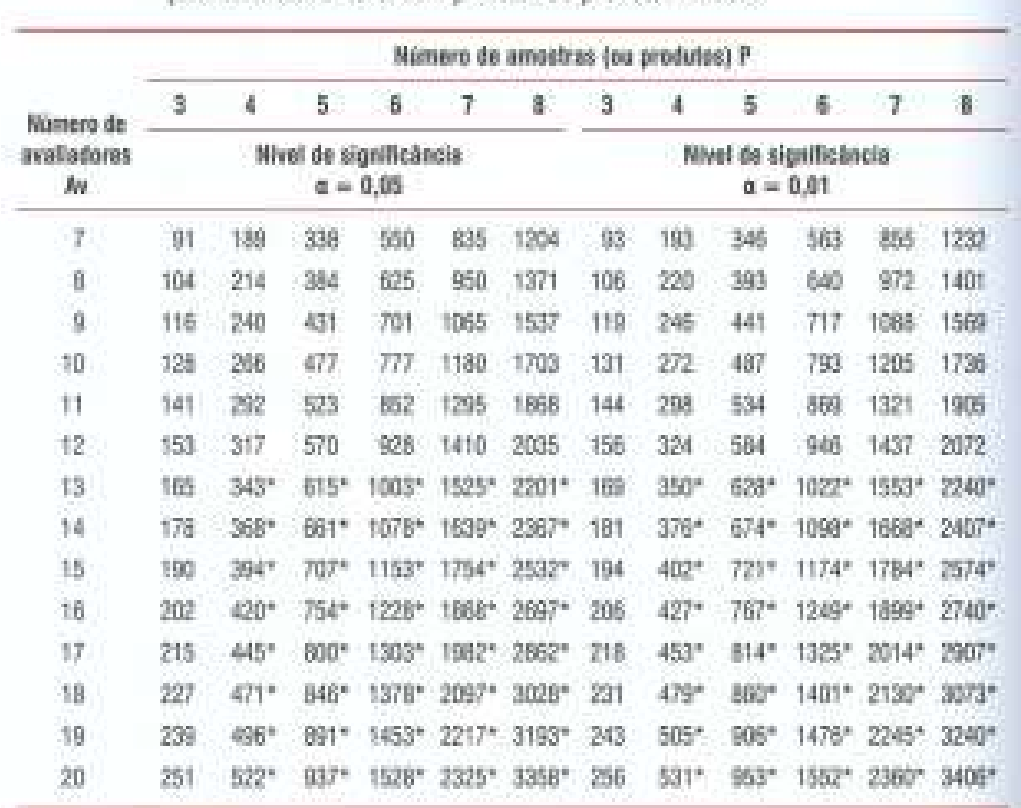

Tabela 33 - Valores críticos para o teste de Page aplicado ao teste de ordenação quando existe uma ordem oravista ou predeterminada.

Fonta: 150 8567 2006.

Nota: Valores marcados com um asterisco (") são valores críticos por aproximação utilizando-se a distribuição normal.

ara mais que 20 avaliadores utiliza-se a fórmula<br>
ara correção:<br>  $\mathfrak{L} = \frac{12 \mathsf{L} - 3 \cdot \mathsf{A} \mathsf{v} \cdot \mathsf{t} \cdot (t+1)^2}{\mathsf{t} \cdot (t+1) \cdot \sqrt{\mathsf{A} \mathsf{v} \cdot (t-1)}}$  (3.21)<br>
H0 é rejeitada se L'  $\geq 1,64$  (alfa <0,05)<br>
Quando H0 Para mais que 20 avaliadores utiliza-se a fórmula para correção:

$$
L' = \frac{12L - 3 \cdot Av \cdot t \cdot (t+1)^2}{t \cdot (t+1) \cdot \sqrt{Av \cdot (t-1)}}\tag{3.21}
$$

Quando H0 é rejeitada consulta-se na Tabela de Para mais que 20 avaliadores utiliza-se a fórmula<br>
ara correção:<br>  $\Gamma = \frac{12L - 3 \cdot Av \cdot t \cdot (t+1)^2}{t \cdot (t+1) \cdot \sqrt{Av \cdot (t-1)}}$  (3.21)<br>
HO é rejeitada se  $\Gamma \geq 1,64$  (alfa <0,05)<br>
Quando HO é rejeitada consulta-se na Tabela de<br>
Chr Significativa que deve haver entre os totais de ordenação para considerar que duas amostras são diferentes.

# Tabelas de Christensen<br>
Tabela 35 - Teste de ordenação - Tabela de Christensen<br>
Tabela 35 - Teste de ordenação - Tabela de Christensen<br>
Número de amostras<br>
Tabela 35 - Teste de ordenação - Tabela de Christensen<br>
Número de

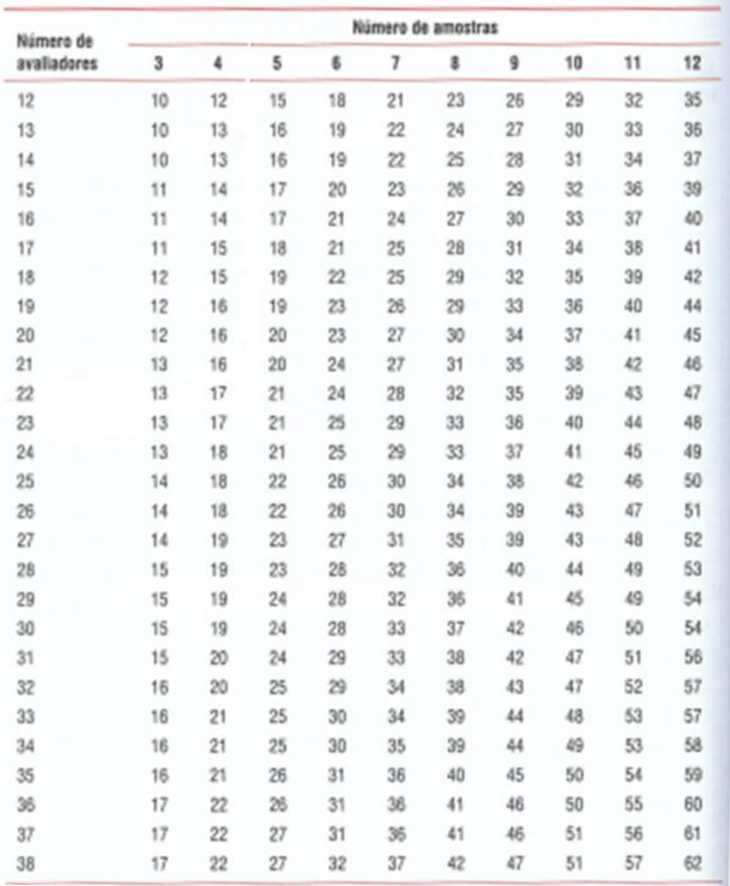

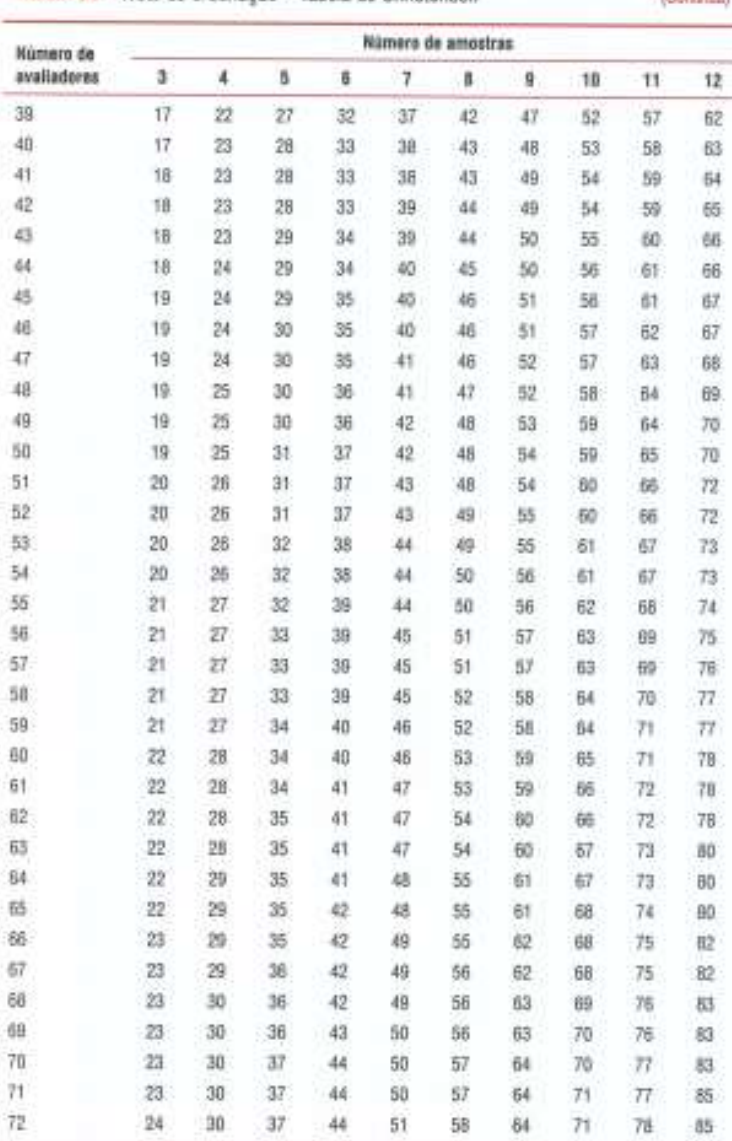

(Continua)

### Christensen

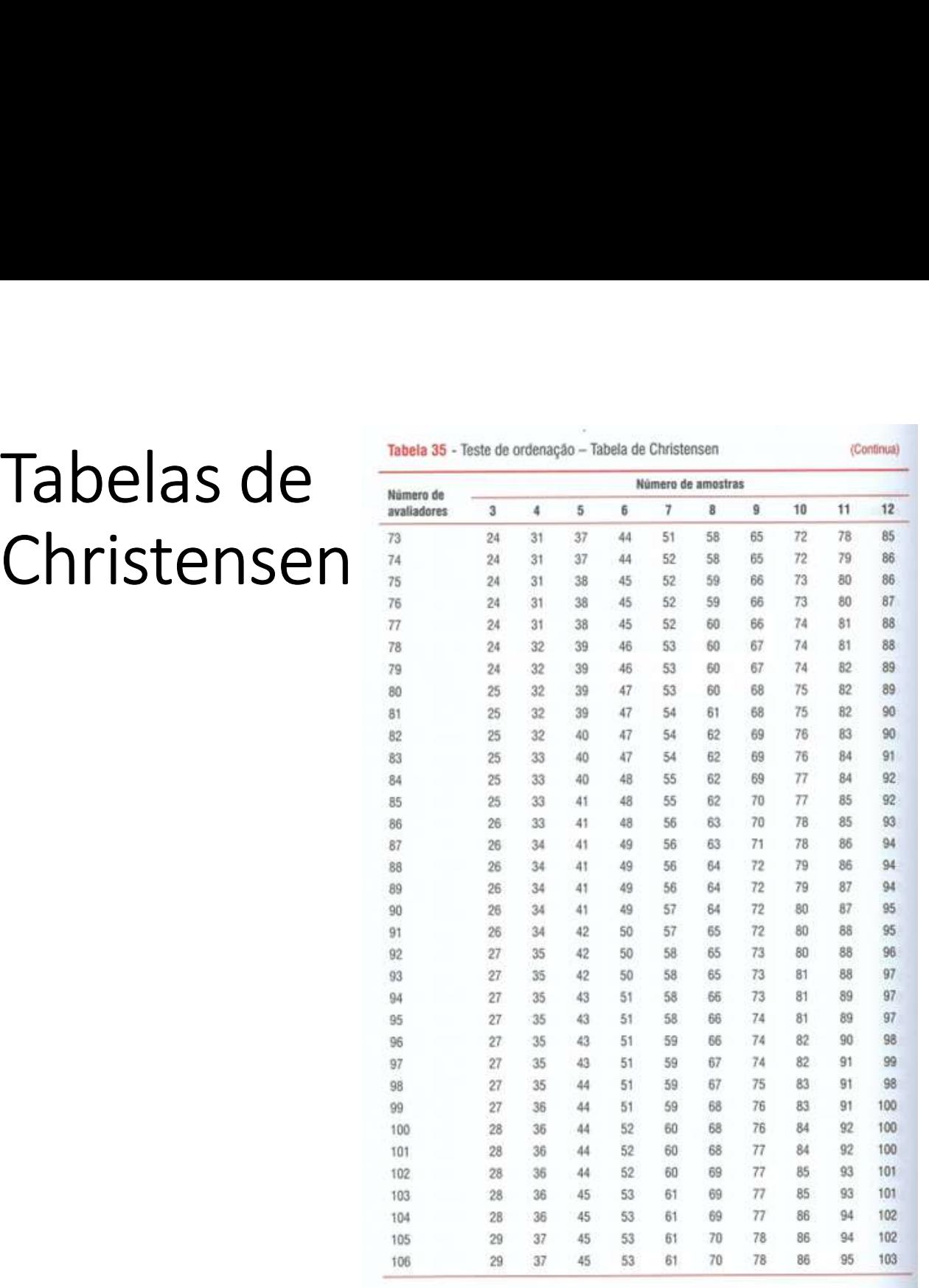

### Tabela 35 - Teste de ordenação - Tabela de Christensen (Conclusão) Número de amostras Número de avaliadores  $\bf 3$  $\Delta$  $\mathcal{I}$  $\overline{a}$  $\overline{9}$  $72\,$  $30<sub>2</sub>$

Fonte: CHRISTENSEN et al., 2006.

Nota: Diferenças críticas entre os totais de ordenação. Se a diferença entre os totais de ordenação for maior ou igual ao número tabelado, existe diferença significativa entre as amostras, em 5% de significância.

### Teste de ordenação

### Teste de ordenação bicaudal Teste de ordenação<br>Teste de ordenação bicaudal<br>— não sabe-se *a priori* qual a<br>ordenação correta<br>1. Aplica-se Teste de Friedman para verificar se ordenação correta Teste de ordenação bicaudal<br>
1. Teste de Friedman (duas notações):<br>
Teste de ordenação bicaudal<br>
- não sabe-se *a priori* qual a<br>
ordenação correta<br>
1. Aplica-se Teste de Friedman para verificar se<br>
1. Aplica-se Teste de **FERIC DE ORDENAÇÃO**<br>
F<sub>RABB</sub> =  $\frac{12}{Av \cdot t(t+1)} (S_i^2 + ... + T 1)$ <br>
Teste de ordenação bicaudal<br>
- não sabe-se *a priori* qual a<br>
ordenação correta<br>
4. Aplica-se Teste de Friedman para verificar se<br>
4. Aplica-se Teste de Friedm

1.Teste de Friedman (duas notações):

$$
F_{\text{teste}} = \frac{12}{Av \cdot t (t+1)} (S_1^2 + ... + S_p^2) - 3Av (t+1)
$$

F = Valor que deverá ser comparado a um valor crítico mínimo tabelado (Tabela 34) para estabelecer se existe diferença significativa entre as amostras. Teste de Friedman (duas notações):<br>  $E_{\text{tastis}} = \frac{12}{\text{Av} \cdot t (t+1)} (S_1^2 + ... + S_g^2) - 3\text{Av} (t+1)$ <br>  $F = \text{Valor que deverá ser comparado a um valor  
crito mínimo tabelado (Tabela 34) para  
estabelecer se existe diferença significativa entre  
as amostras.  
Av = número de avaliadores  
T = número de tratamentos (amostras)  
S<sub>1</sub> = soma das ordens atribuídas ao tratamento i  
So a valor de S calculado for maior que o S$ 

- 
- T = número de tratamentos (amostras)
- $S<sub>i</sub>$  = soma das ordens atribuídas ao tratamento i

Se o valor de S calculado for maior que o S tabelado conclui-se que há diferença sensorial significativa entre as amostras. Posteriormente verifica-se qual a DMS (Diferença Mínima Significativa) entre os totais de ordenação F = valor que devera ser comparado a um valor<br>crítico mínimo tabelado (Tabela 34) para<br>estabelecer se existe diferença significativa entre<br>as amostras.<br>T = número de avaliadores<br>T = número de tratamentos (amostras)<br>S<sub>I</sub> = amostras diferem.

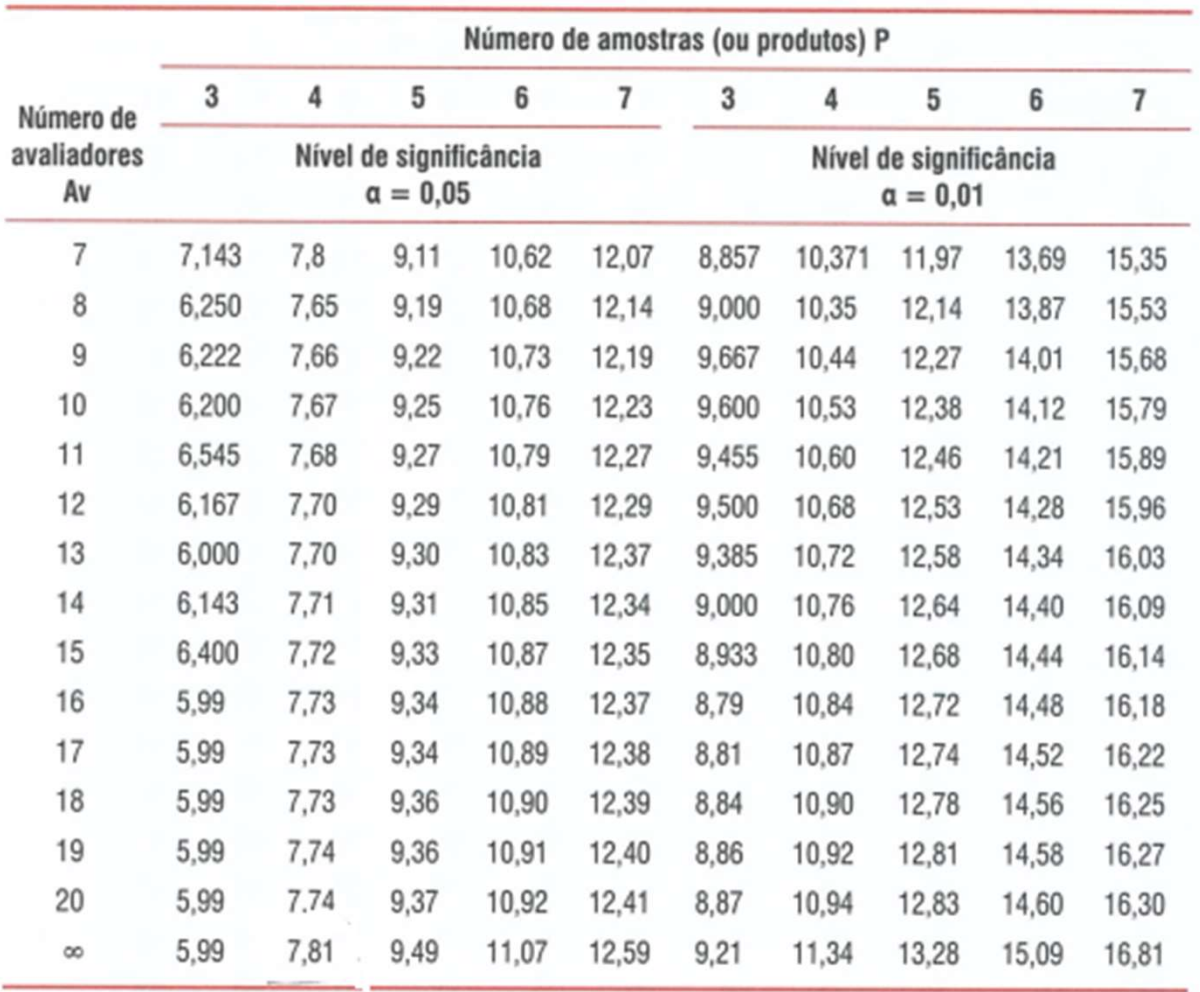

Tabela 34 - Valores críticos de F para o teste de Friedman (riscos de 0,05 e 0,01)

Fonte: ISO 8587:2006.

### Tabela de Newell e MacFarlane

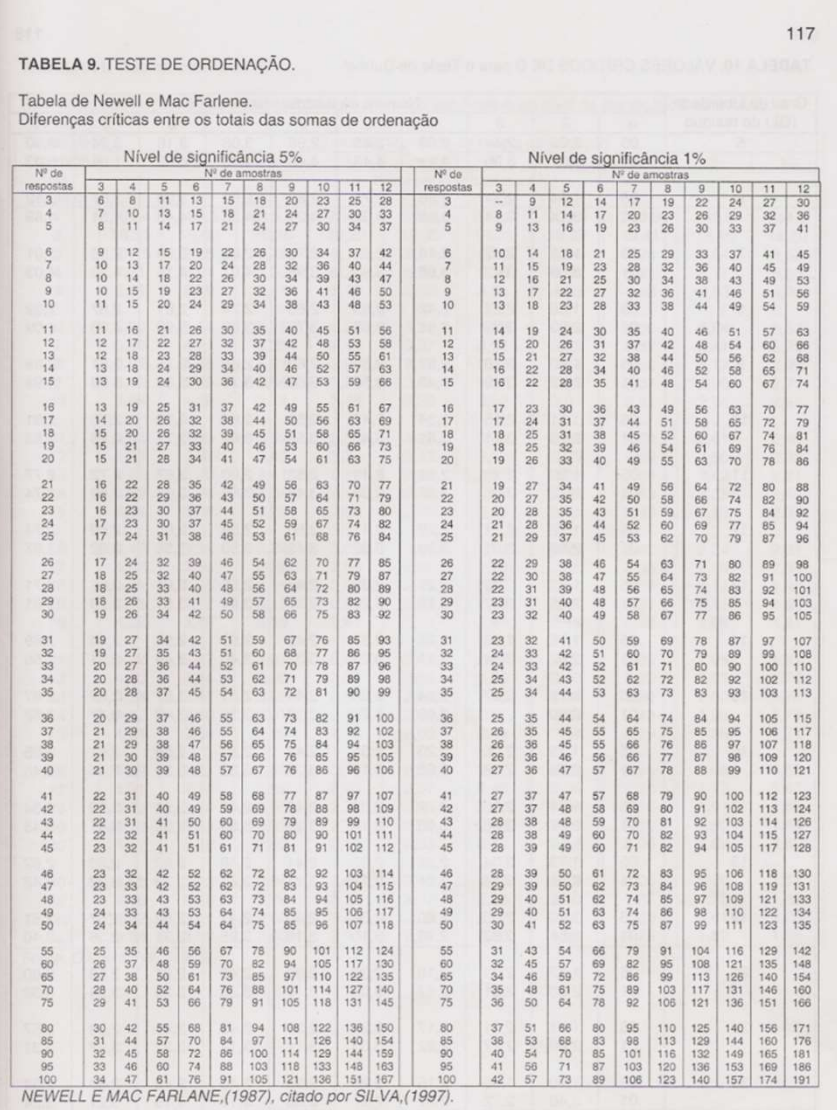

### Teste de ordenação

### ANÁLISE DOS RESULTADOS:

Teste de Newell e MacFarlane (considerado mais conservador, não é recomendada atualmente)

A Tabela de Newell e MacFarlane compila os **Teste de ordenação**<br>
MÁLISE DOS RESULTADOS:<br>
este de Newell e MacFarlane<br>
considerado mais conservador, não é recomendada atualmente)<br>
A Tabela de Newell e MacFarlane compila os<br>
valores de DMS - Diferença Mínima<br>
Signifi **Teste de Ordenação**<br>
NÁLISE DOS RESULTADOS:<br>
este de Newell e MacFarlane<br>
considerado mais conservador, não é recomendada atualmente)<br>
A Tabela de Newell e MacFarlane compila os<br>
valores de DMS - Diferença Mínima<br>
Signifi avaliadores e amostras.

Se 2 amostras diferirem por um número maior ou igual ao número tabelado, conclui-se que há diferença significativa entre elas ao nível de significância testado.

### Teste de diferença do controle

# Teste de diferença de dados obtidos

Tabela de resultados do teste de diferença do controle entre molhos de tomate produzidos pela matriz da indústria e duas filiais

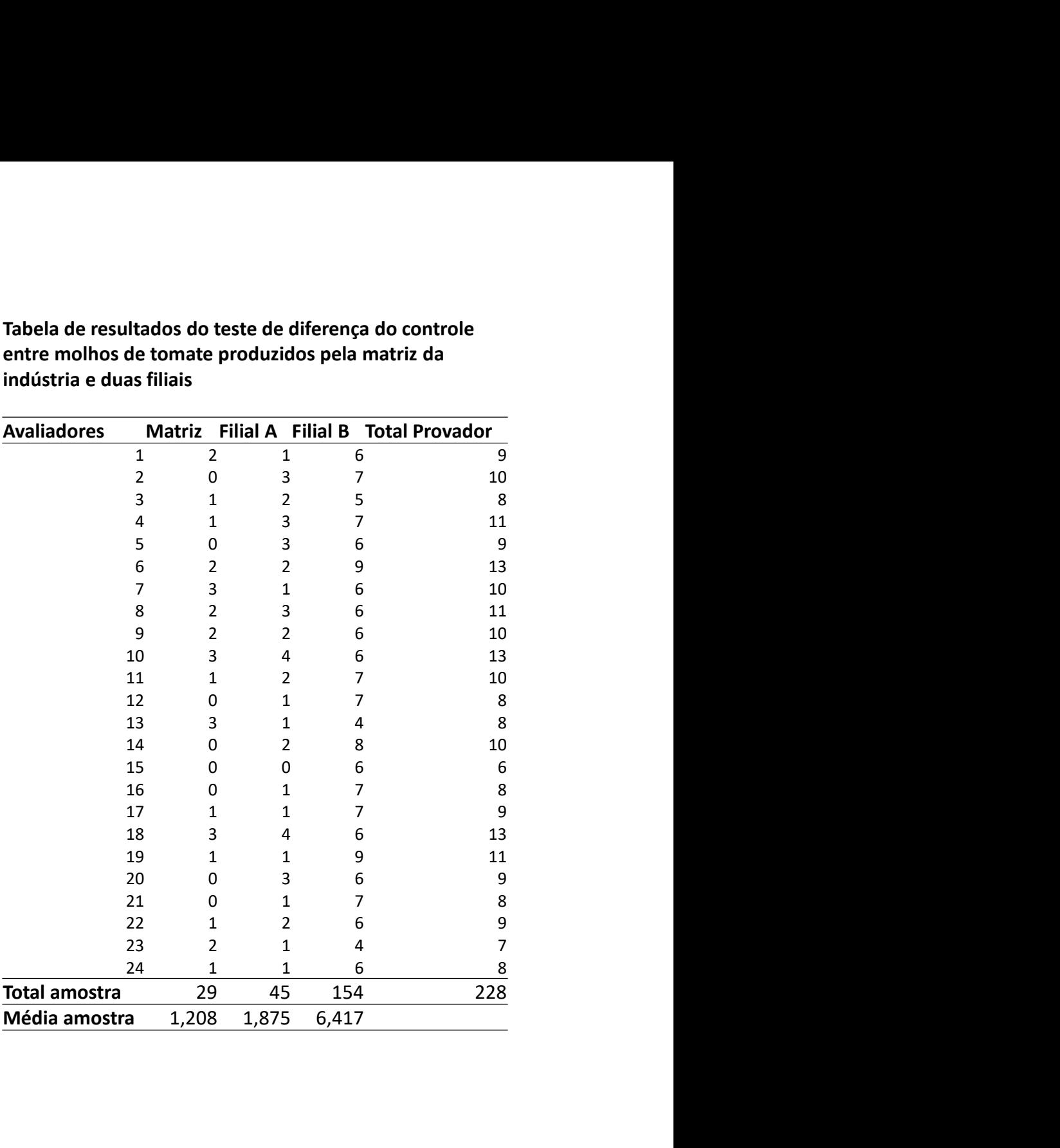

# Teste de diferença do controle<br>ANOVA - Cálculo das variâncias de cada fonte de variação que irão compor a Tabela ANOVA<br>1) Cálculo de Fator de Correção C: Teste de diferença do controle

**do controle**<br>
onte de variação que irão compor a Tabela ANOVA<br>
ão C:<br>
=  $\frac{228^2}{24 \times 3} = \frac{51984}{72} = \frac{222}{72}$ <br>
as= SQamostra o compor a Tabela ANOVA<br>-<br>**C** 

1) Cálculo de Fator de Correção C:

 $C=$  total geral<sup>2</sup>  $=$  22 **diferença do controle**<br>as variâncias de cada fonte de variação que irão compor a Tabe<br>ulo de Fator de Correção C:<br>tal geral<sup>2</sup>  $\qquad \qquad = \frac{228^2}{24 \times 3} = \frac{51984}{72} = \frac{722}{120}$ <br>ição devido às amostras= SQamostra

2) Variação devido às amostras= SQamostra

 $SQamostra = \left( \Sigma\text{ amostra1} \right)^2 + \left( \Sigma\text{ amostra2} \right)^2 + \left( \Sigma\text{ amostra3} \right)^2$  -  $C$ número de provadores =  $\frac{228^2}{24 \times 3} = \frac{51984}{72} = \frac{722}{72}$ <br>
as= SQamostra<br>
mostra2) <sup>2</sup> + ( $\Sigma$  amostra3)<sup>2</sup> - C<br>
de provadores<br>
- 722 = 385,58

$$
SQamostra = \frac{29^2 + 45^2 + 154^2}{24} - 722 = \boxed{385,58}
$$

### Teste de diferença do controle

**CONTOLE**<br>
e de variação que irão compor a Tabela ANOVA<br>
es= SQprovador<br>
+ (Σprov3)<sup>2</sup> ...etc – C<br>
e amostras Teste de diferença do controle<br>ANOVA - Cálculo das variâncias de cada fonte de variação que irão compor a Tabela ANOVA<br>3) Variação devido aos provadores= SQprovador

3) Variação devido aos provadores= SQprovador

SQprov= <u>(Σ prov1)<sup>2</sup> + (Σprov2) <sup>2</sup> + (Σprov3)<sup>2</sup> …etc</u> – número de amostras

álculo das variâncias de cada fonte de variação que irão compor a Tabela ANOVA  
\n**3) Variação devido aos provadores= SQprovador**  
\n**SQprov= 
$$
(\Sigma \text{ prov1})^2 + (\Sigma \text{prov2})^2 + (\Sigma \text{prov3})^2 \cdot \text{etc}} - C
$$
 número de amostras  
\n**SQprov=  $(9)^2 + (10)^2 + (11)^2 \cdot \text{etc}} - 722 = (26,00)$**   
\n**3**  
\n**4) Variação total do experimento = SQ total**  
\n**SQ total=  $(2^2 + 1^2 + 6^2 + 0^2 + 3^2 + \text{etc.} + 6^2) - C$**   
\n**SQ total=  $(474,00)$**** 

# de diferença do controle<br>
ulo das variâncias de cada fonte de variação que irão compor a Ta<br>
5) Variação devido ao erro experimental = SQresíduo<br>
SQresíduo = 5Q total – SQamostra – SQprovador<br>
SQresíduo = 474 – 385,58 – 26 Teste de diferença do controle **Teste de diferença do controle<br>ANOVA - Cálculo das variâncias de cada fonte de variação que irão compor a Tabela ANOVA<br>5) Variação devido ao erro experimental = SQresíduo**

**de diferença do controle**<br>
ulo das variâncias de cada fonte de variação que irão compor a Tabela ANO<br>
5) Variação devido ao erro experimental = SQresíduo<br>
SQresíduo = SQ total – SQamostra – SQprovador<br>
SQresíduo= 474 – 38

5) Variação devido ao erro experimental = SQresíduo

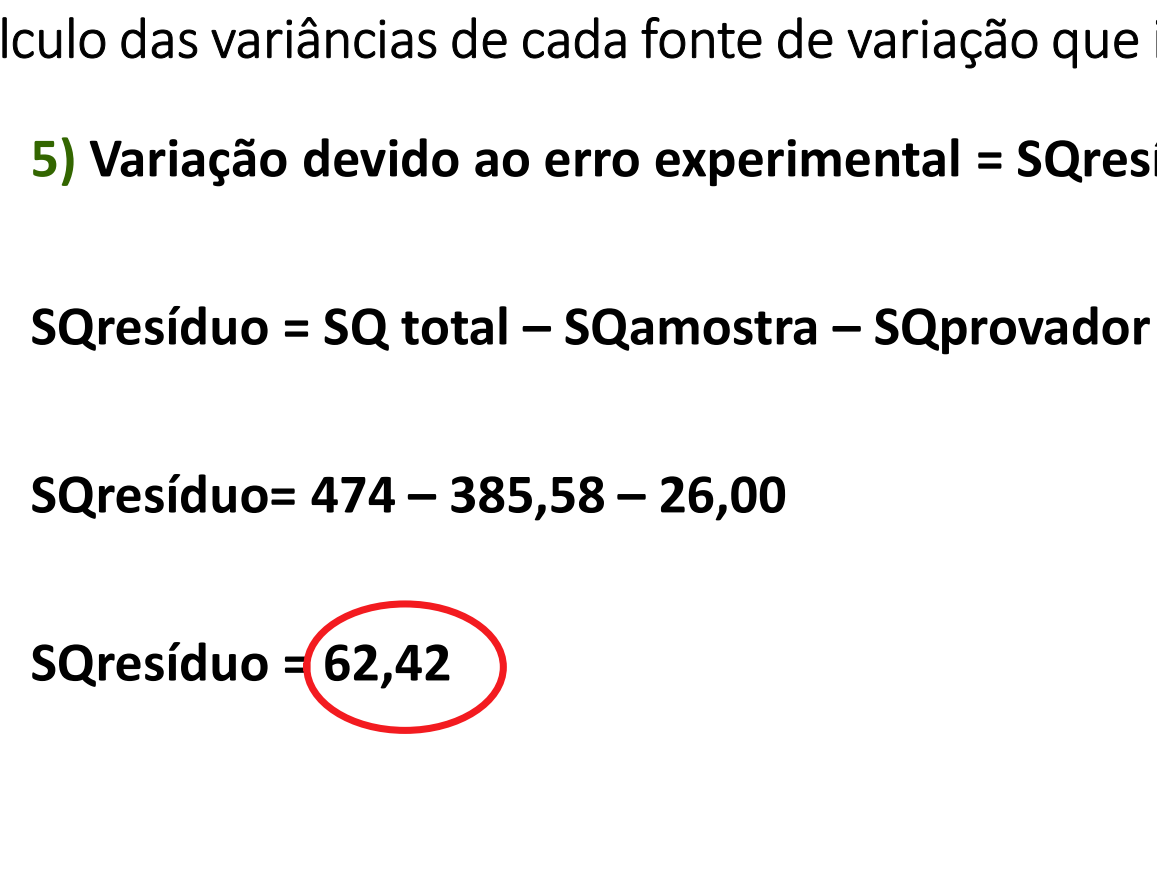

# Teste de diferença do controle **Teste de diferença do controle**<br>ANOVA - Cálculo das variâncias de cada fonte de variação que irão compor a Tabela ANOVA<br>6) Cálculo do valor de *gl, MQ e F*

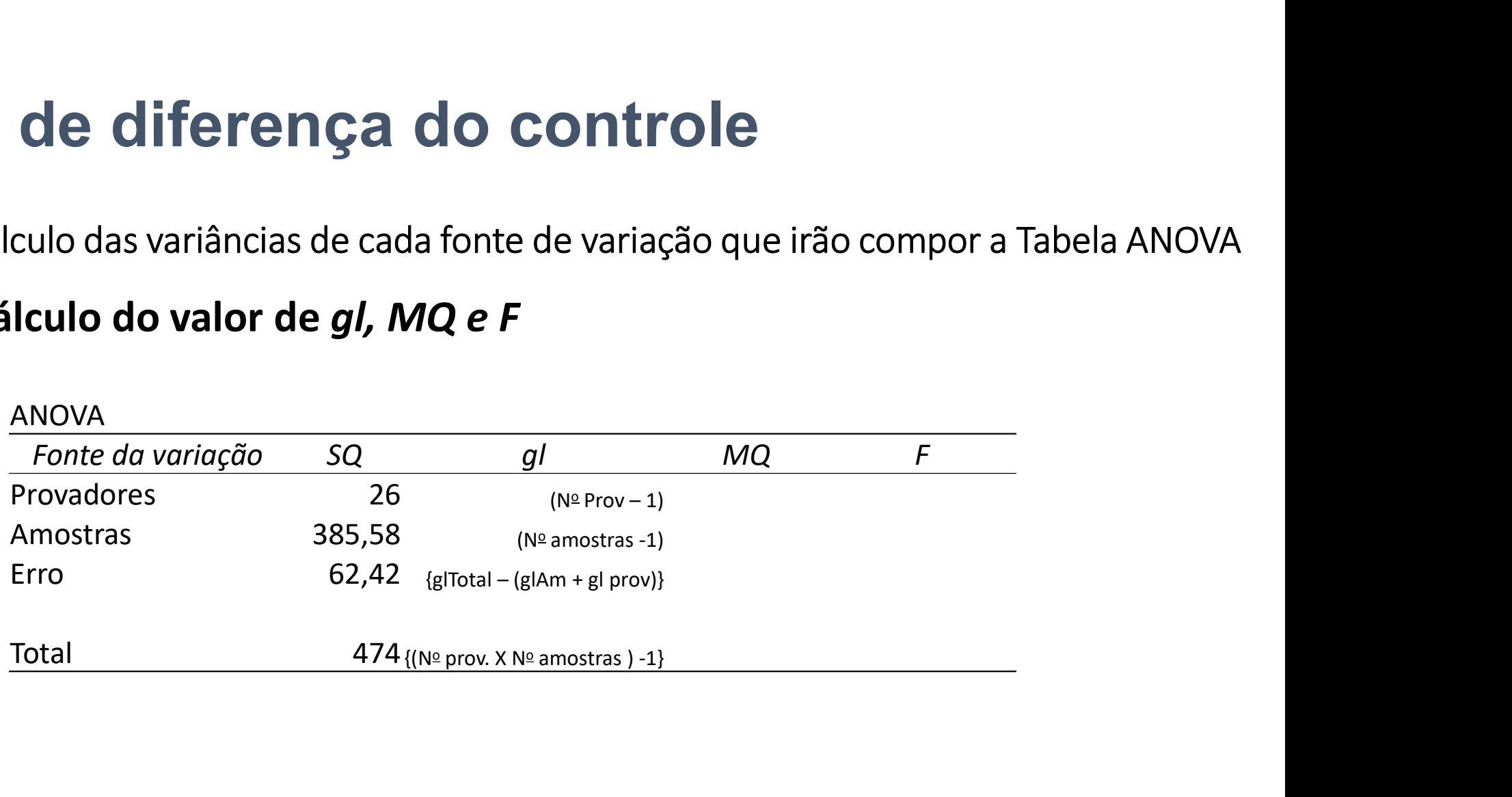

# Teste de diferença do controle **Teste de diferença do controle**<br>ANOVA - Cálculo das variâncias de cada fonte de variação que irão compor a Tabela ANOVA<br>6) Cálculo do valor de *gl, MQ e F*

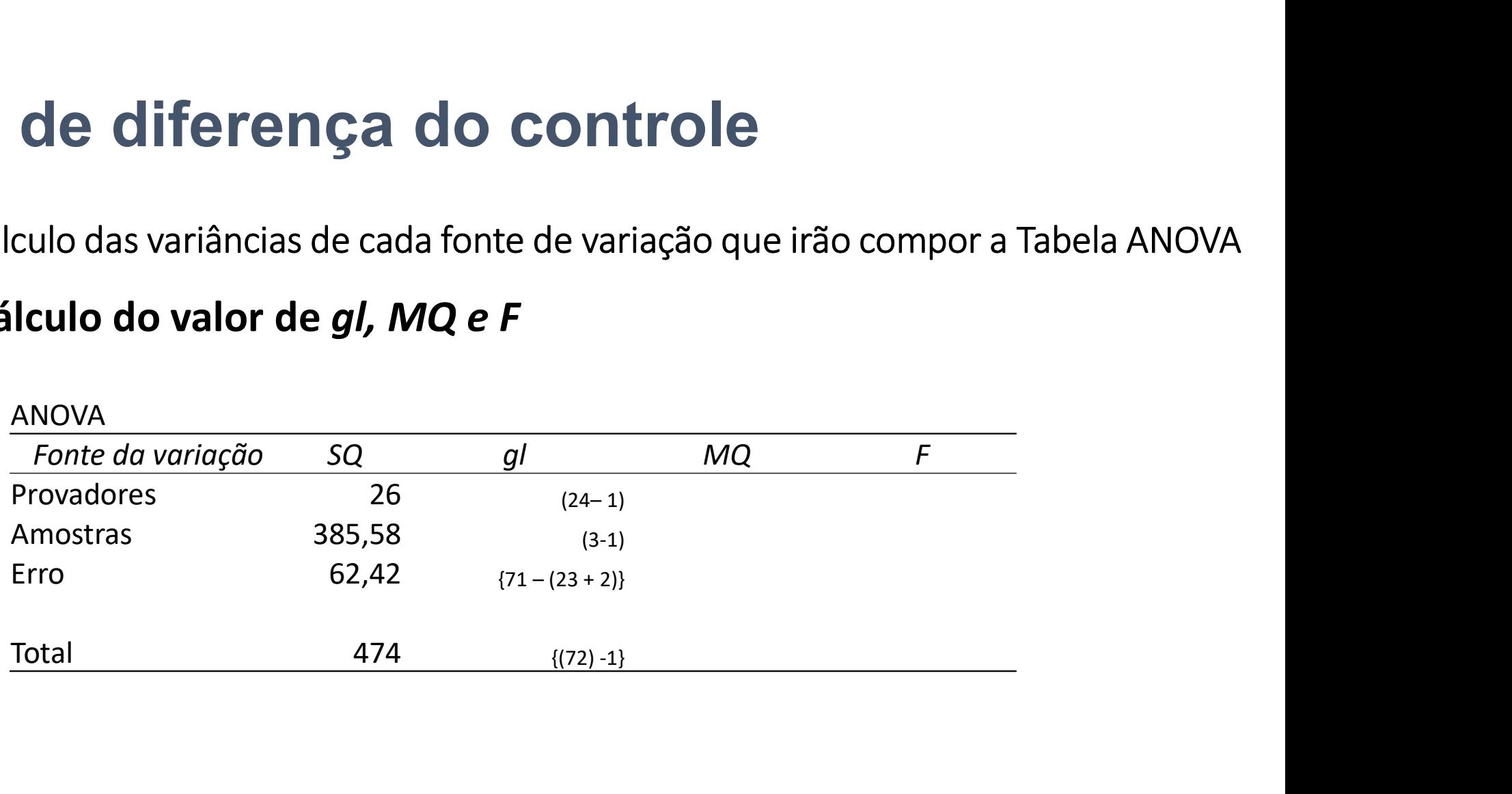

# Teste de diferença do controle **Teste de diferença do controle**<br>ANOVA - Cálculo das variâncias de cada fonte de variação que irão compor a Tabela ANOVA<br>6) Cálculo do valor de *gl, MQ e F*

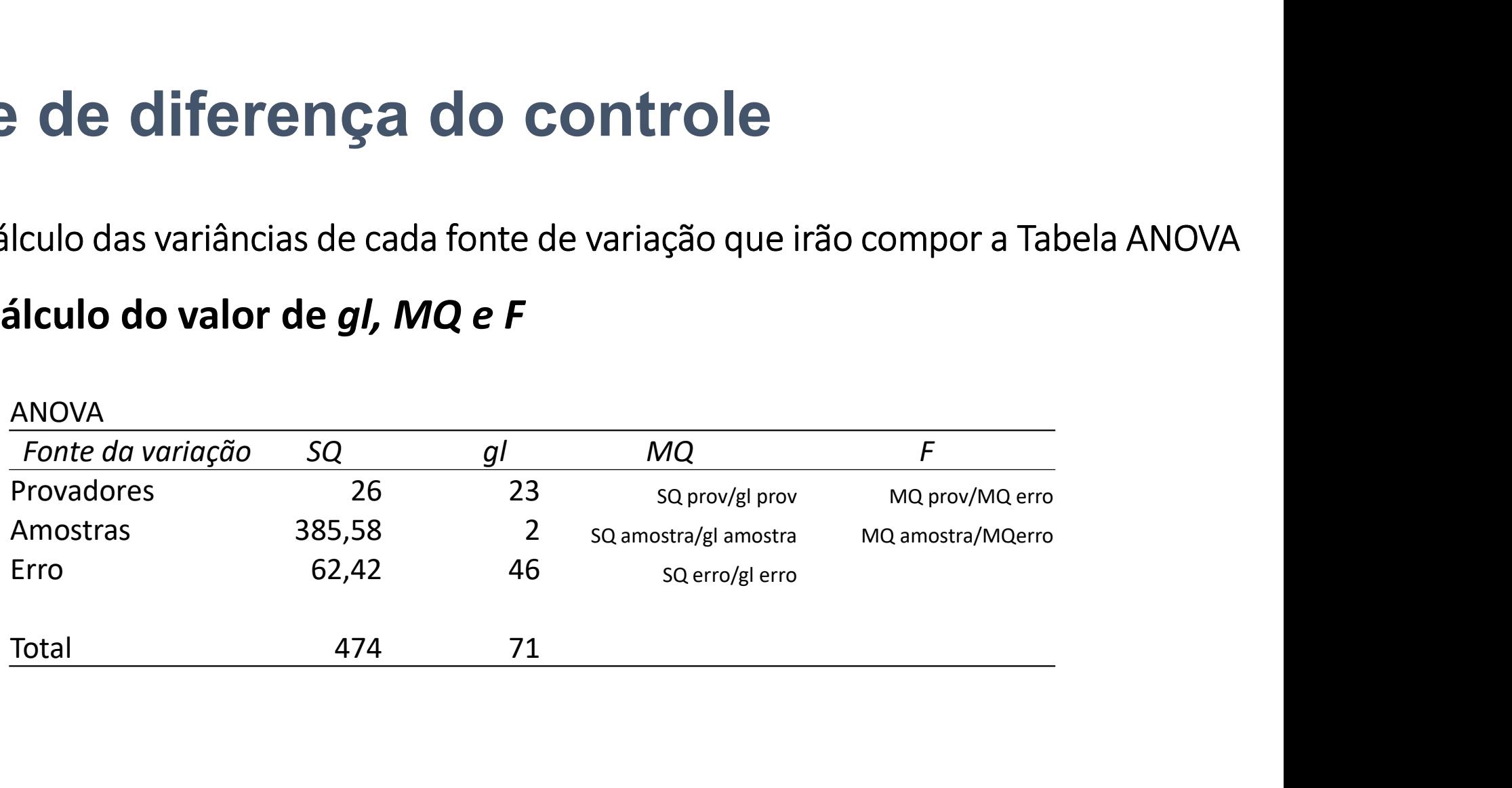

# **Teste de diferença do controle<br>10VA - Cálculo das variâncias de cada fonte de variação que irão compor a Tabe Teste de diferença do controle**<br>ANOVA - Cálculo das variâncias de cada fonte de variação que irão compor a Tabela ANOVA<br>6) Cálculo do valor de *gl, MQ e F*

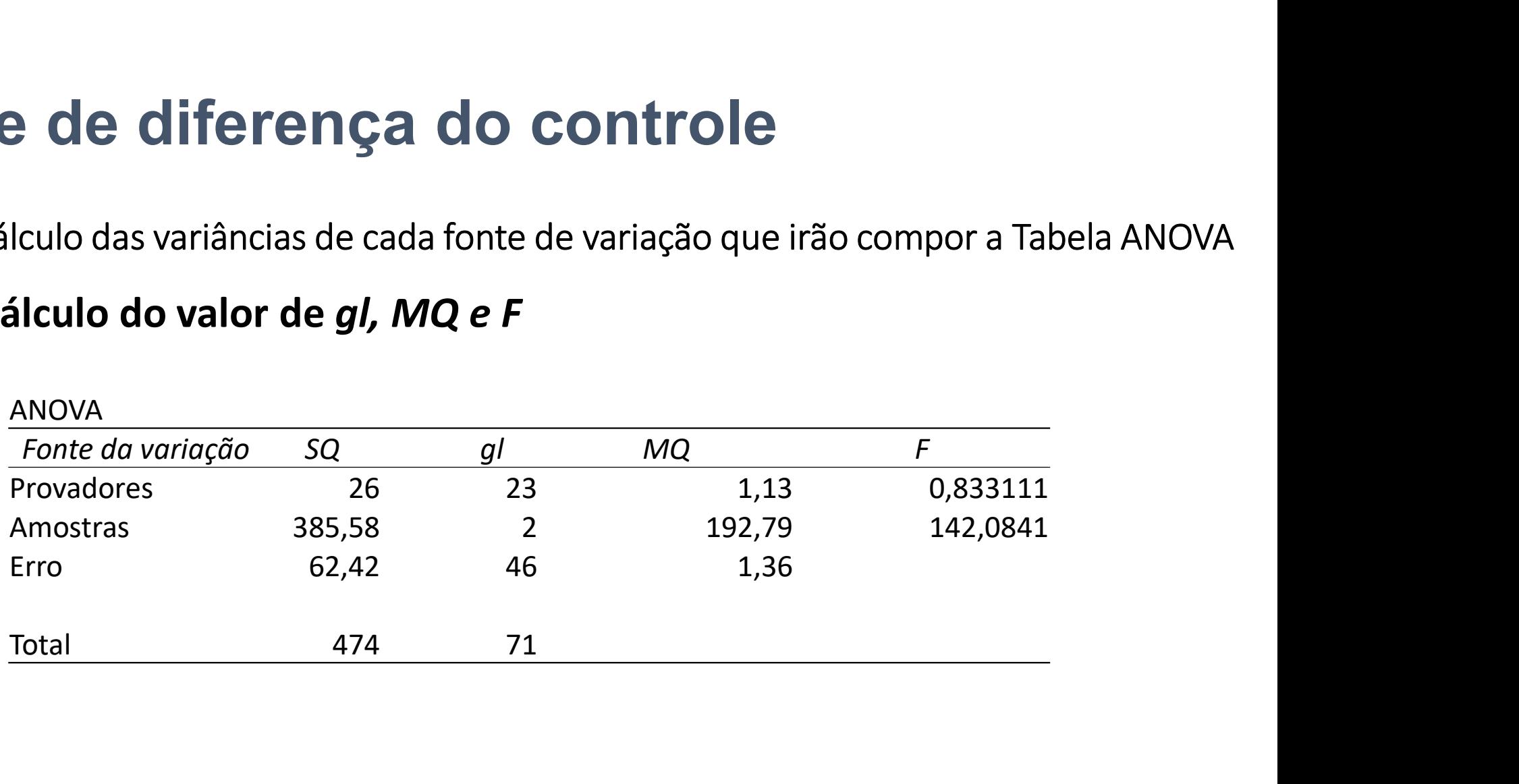

### Teste de Teste de España<br>
diferença do<br>
Controle Essay (1996)<br>
Controle Essay (1996)<br>
Controle Essay (1996)<br>
Controle Essay (1996)<br>
Controle Essay (1996)<br>
Controle Essay (1996)<br>
Controle Essay (1996)<br>
Controle Essay (1996)<br>
Control controle

### 7) Encontra-se o valor crítico de F, ou F tabelado

Verifica-se na Tabela de valores críticos de F se o valor tabelado é menor ou igual ao calculado.

Se o valor calculado for maior que o tabelado pelo menos 1 amostra difere do controle.

encontrar a DMS.

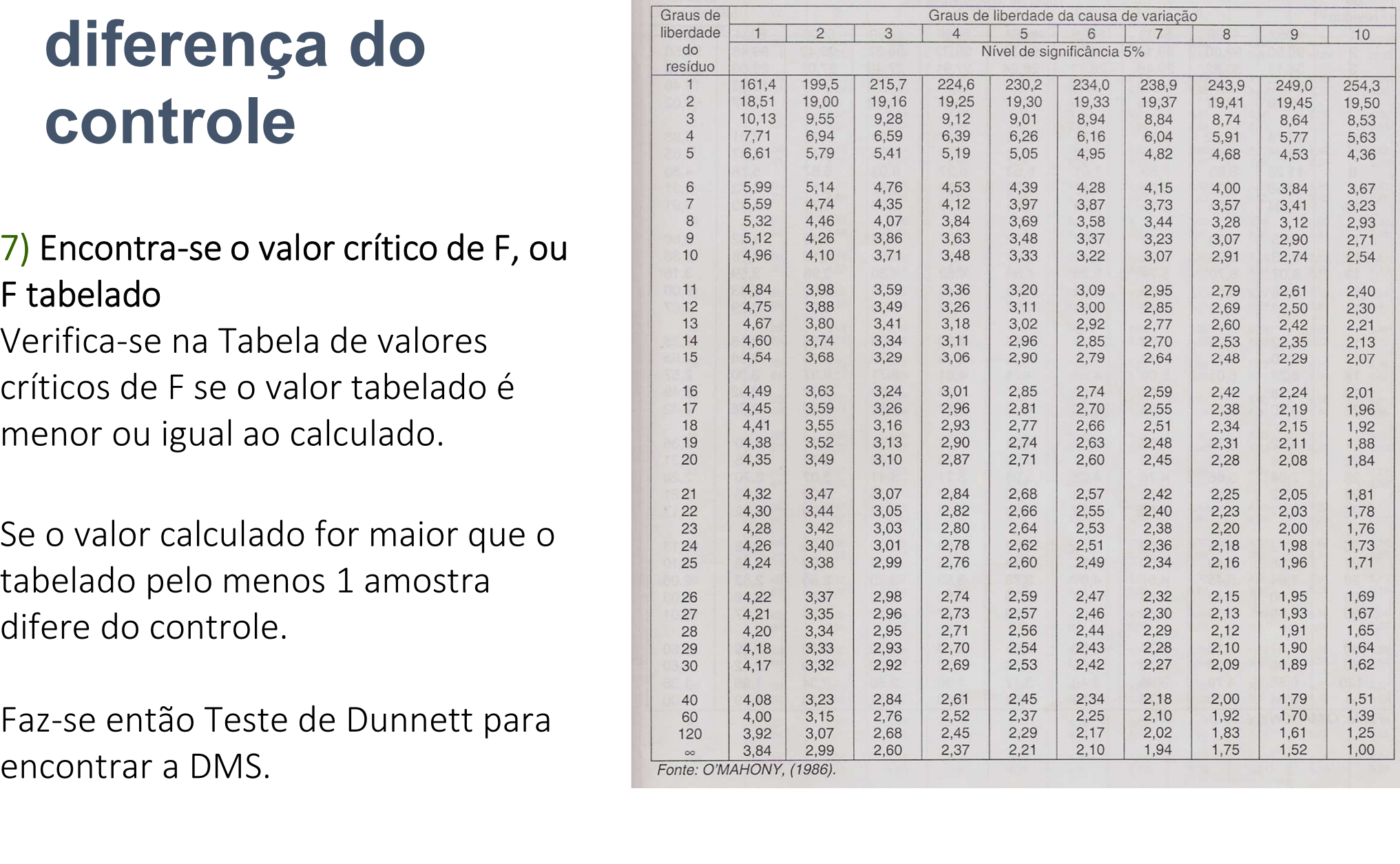

### **este de diferença do<br>Pontrole<br>Alculo da DMS pelo teste de Dunnett<br>Pela fórmula:<br>DMS = d x**  $\sqrt{\frac{20M}{n}}$ DMS = d Teste de diferença do controle

### 8) Cálculo da DMS pelo teste de Dunnett

$$
DMS = d_{\alpha} \times \sqrt{2QM_{res}}/n
$$

**Solid de DMS pelo teste de Dunnett**<br>
Fela fórmula:<br>
DMS =  $d_{\alpha}$  x  $\sqrt{2QM_{res}}/n$ <br>
onde: n = número de julgamentos<br>  $d_{\alpha}$  = Tabela do teste Dunnett utilizando-se<br>
o grau de liberdade de amostras testadas e o grau  $\frac{43$  $d_{\alpha}$  = Tabela do teste Dunnett utilizando-se<br>o grau de liberdade de amostras testadas e o grau **álculo da DMS pelo teste de Dunnett**<br>
Pela fórmula:<br>
DMS =  $d_{\alpha}$  x  $\sqrt{2QM_{res}}/n$ <br>
onde: n = número de julgamentos<br>  $d_{\alpha}$  = Tabela do teste Dunnett utilizando-se<br>
o grau de liberdade de amostras testadas e o grau  $\frac{2$ 

Tabela 39 - Valores de D para teste unilateral de Dunnett para  $\alpha$  (nivel de erro) = 5%.

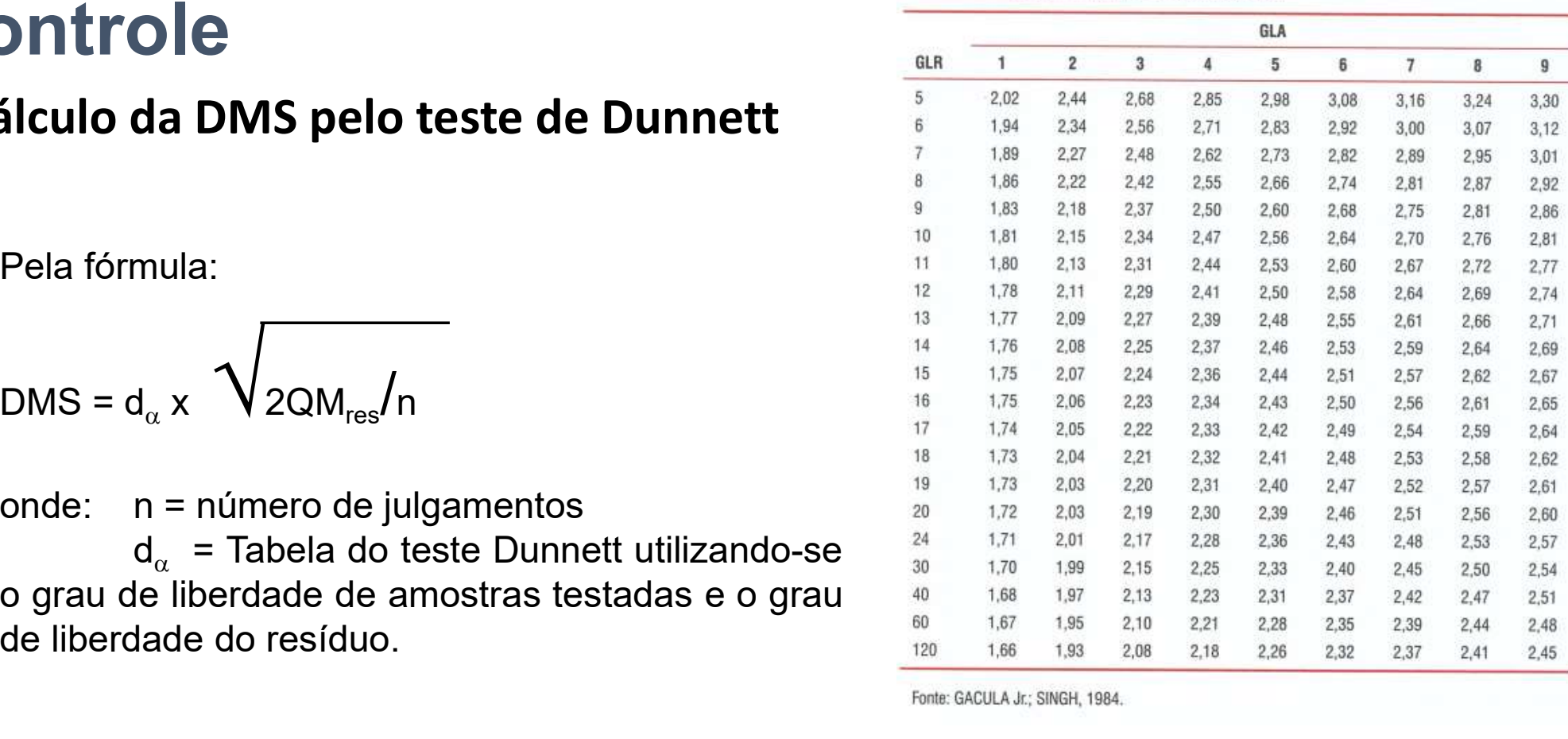

### Teste de comparação múltipla

- **Teste de comparação múltipla<br>Análise dos resultados:**<br>Análise de Variância (ANOVA) igual ao co<br>diferença do controle **ste de comparação múltipla<br>Análise dos resultados:**<br>Análise de Variância (ANOVA) – igual ao conduzido para o Teste de<br>A Teste de média de **Tukey**, comparando-se todas as amostras entre si. **te de comparação múltipla<br>
ilise dos resultados:**<br>
Análise de Variância (ANOVA) – igual ao con<br>
diferença do controle<br>Teste de média de **Tukey**, comparando-se tod<br>
Fórmula: **Ste de comparação múltipla<br>
Tradise dos resultados:**<br>
Tradise de Variância (ANOVA) — igual ao conduzido para o Teste de<br>
diferença do controle<br>
Teste de média de **Tukey**, comparando-se todas as amostras entre si.<br>
Fórmula **dos resultados:**<br>
e de Variância (ANOVA) — igual ao conduz<br>
nça do controle<br>
de média de **Tukey**, comparando-se todas a<br>
Fórmula:<br>
DMS Tukey = q<sub>«</sub> x  $\sqrt{\frac{QM_{res}}{n}}$ <br>
onde: n = número de julgamentos **uos resuntauos.**<br>
e de Variância (ANOVA) – igual ao conduzido par<br>
nça do controle<br>
de média de **Tukey**, comparando-se todas as amos!<br>
Fórmula:<br>
DMS Tukey =  $q_{\alpha} \times \sqrt{\frac{Q_{M_{res}}}{n}}$ <br>
onde: n = número de julgamentos<br>  $q_{\alpha$ ância (ANOVA) — igual ao conduzido para o Teste de<br>ntrole<br>de **Tukey**, comparando-se todas as amostras entre si.<br>= q<sub>«</sub> x  $\sqrt{\frac{QM_{res}}{n}}$ <br>número de julgamentos<br>= Tabela do teste Tukey utilizando-se o número de<br>tadas e os g
	- Fórmula: e de variancia (ANOVA) — iguar ao conduzido para o reste de<br>nça do controle<br>de média de **Tukey**, comparando-se todas as amostras entre si.<br>Fórmula:<br>DMS Tukey =  $q_a \times \sqrt{\frac{QM_{res}}{n}}$ <br>onde: n = número de julgamentos<br> $q_a$  = Ta

$$
DMS\,\text{Tukey} = q_{\alpha} \times \sqrt{QM_{\text{res}}/n}
$$

 $q_{\alpha}$  = Tabela do teste Tukey utilizando-se o número de amostras testadas e os graus de liberdade do resíduo.

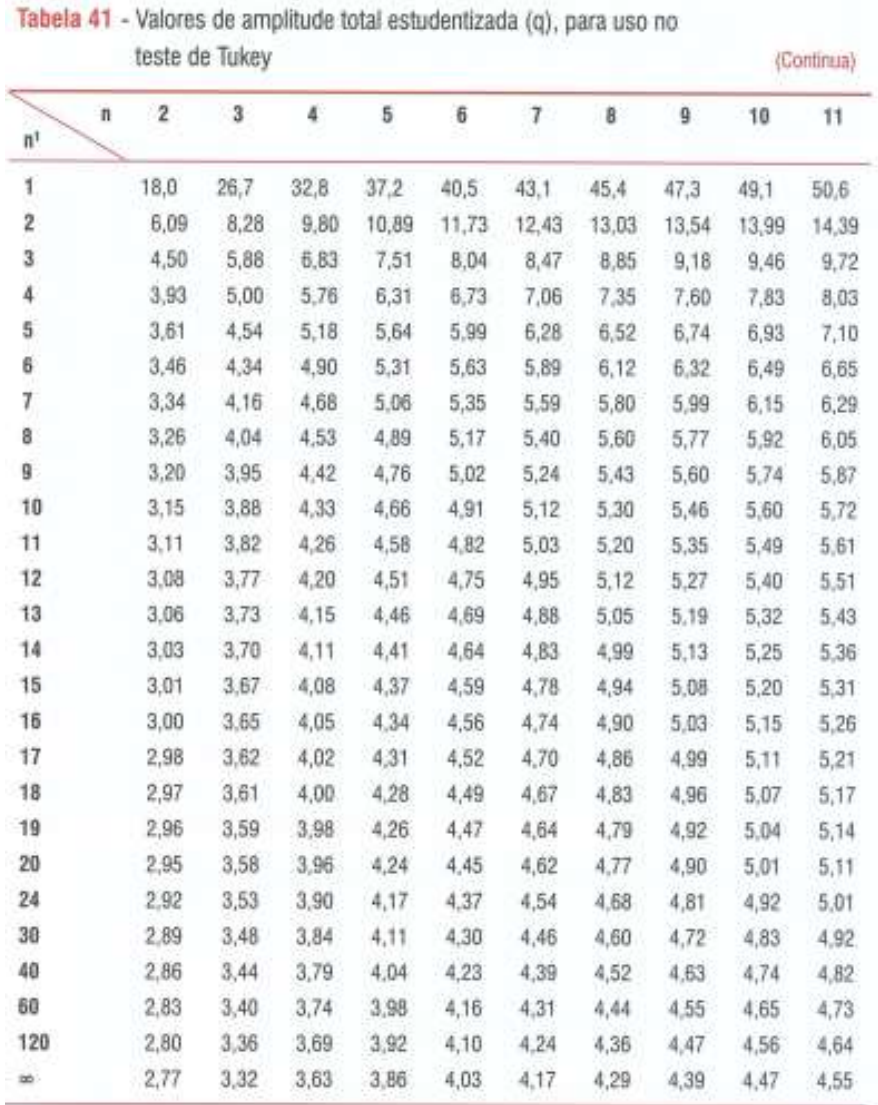

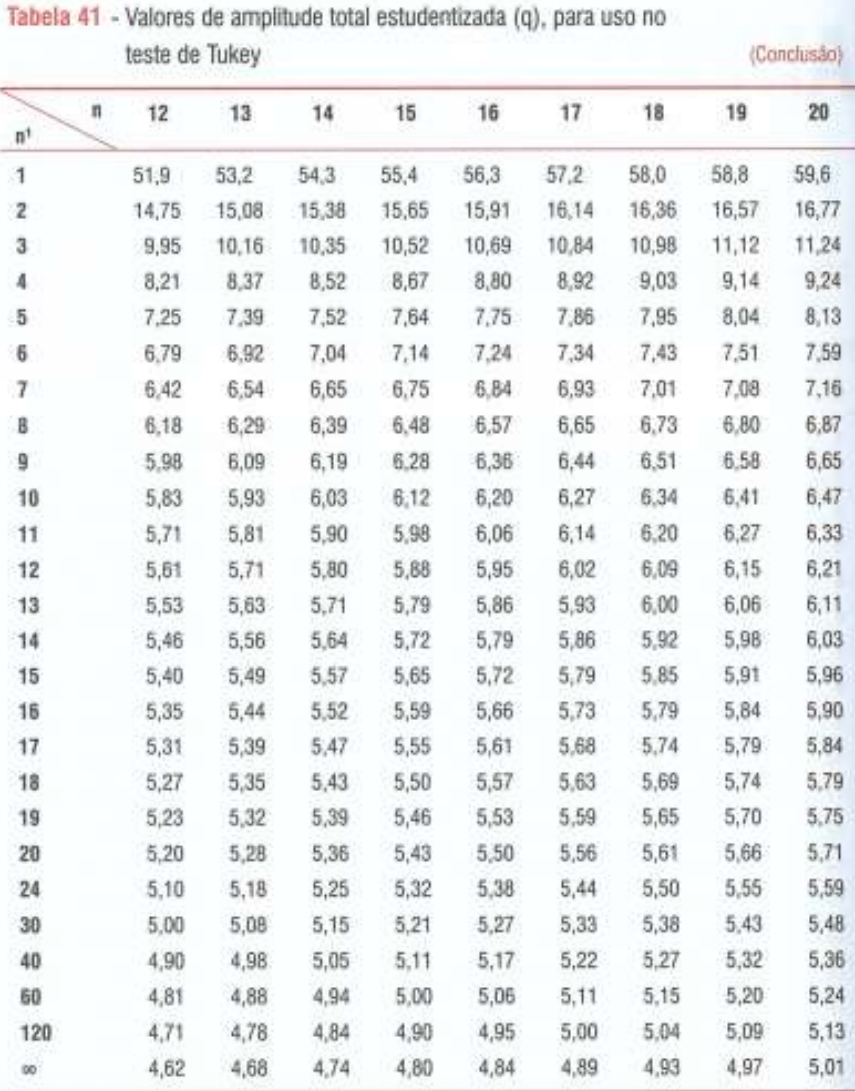

Considerando-se alfa = 5%

Legenda: n - número de tratamentos; n<sup>1</sup> - número de graus de liberdade do residuo.